## Quick Reference Guide for Propeller Assembly

Elements marked with a superscript "s" are also available in Propeller Spin Language.

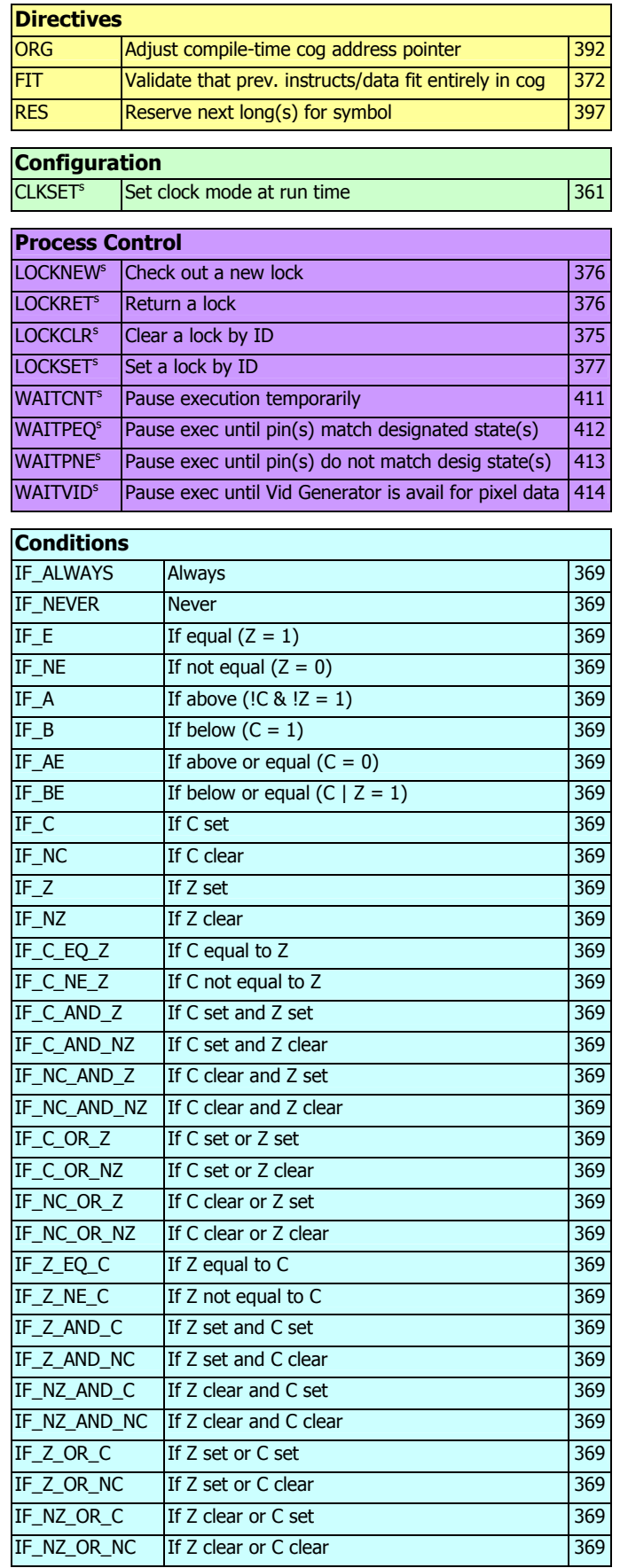

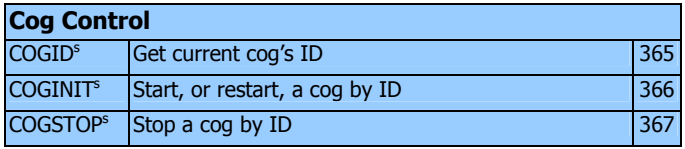

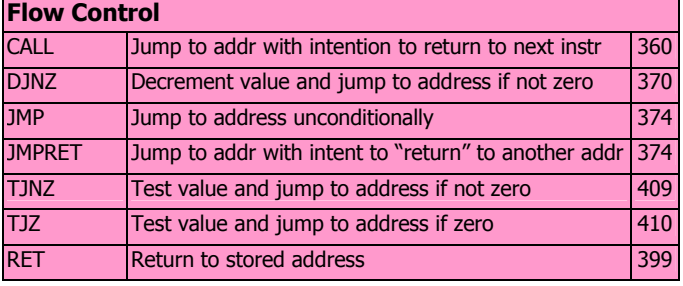

## **Effects** NR No result (don't write result) 371 WR Write result 371 WC Write C status and Contact Contact Contact Contact Contact Contact Contact Contact Contact Contact Contact Contact Contact Contact Contact Contact Contact Contact Contact Contact Contact Contact Contact Contact Contact WEIGHT WRITE Z status and the Contract of the Contract of the Contract of the Contract of the Contract of the Contract of the Contract of the Contract of the Contract of the Contract of the Contract of the Contract of the

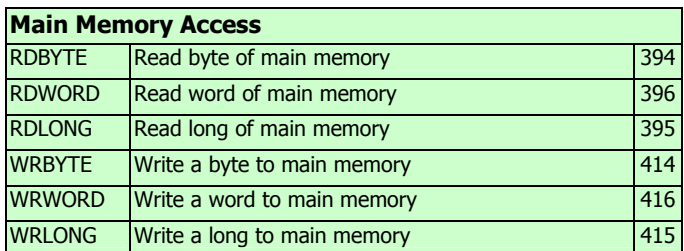

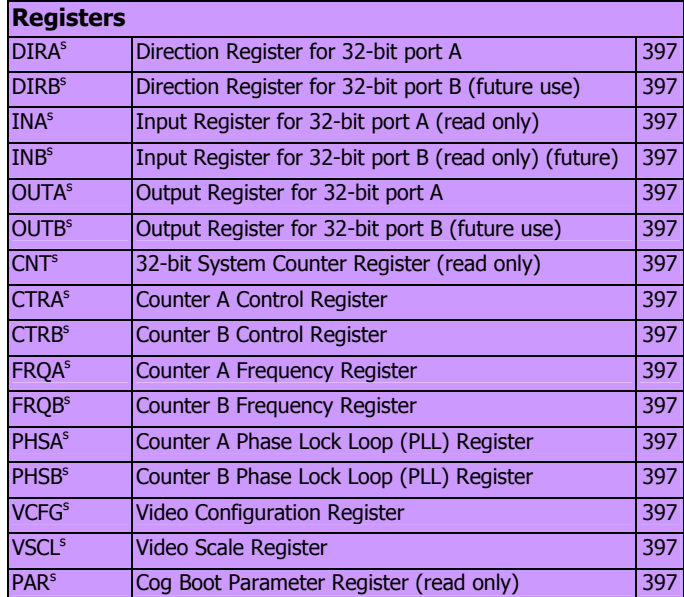

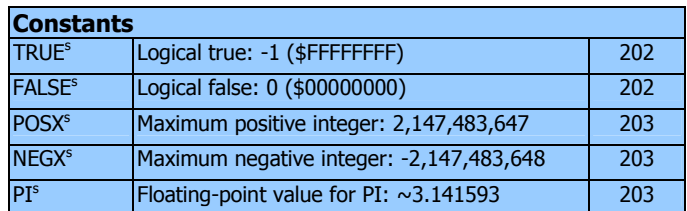

## Quick Reference Guide for Propeller Assembly

Elements marked with a superscript "s" are also available in Propeller Spin Language.

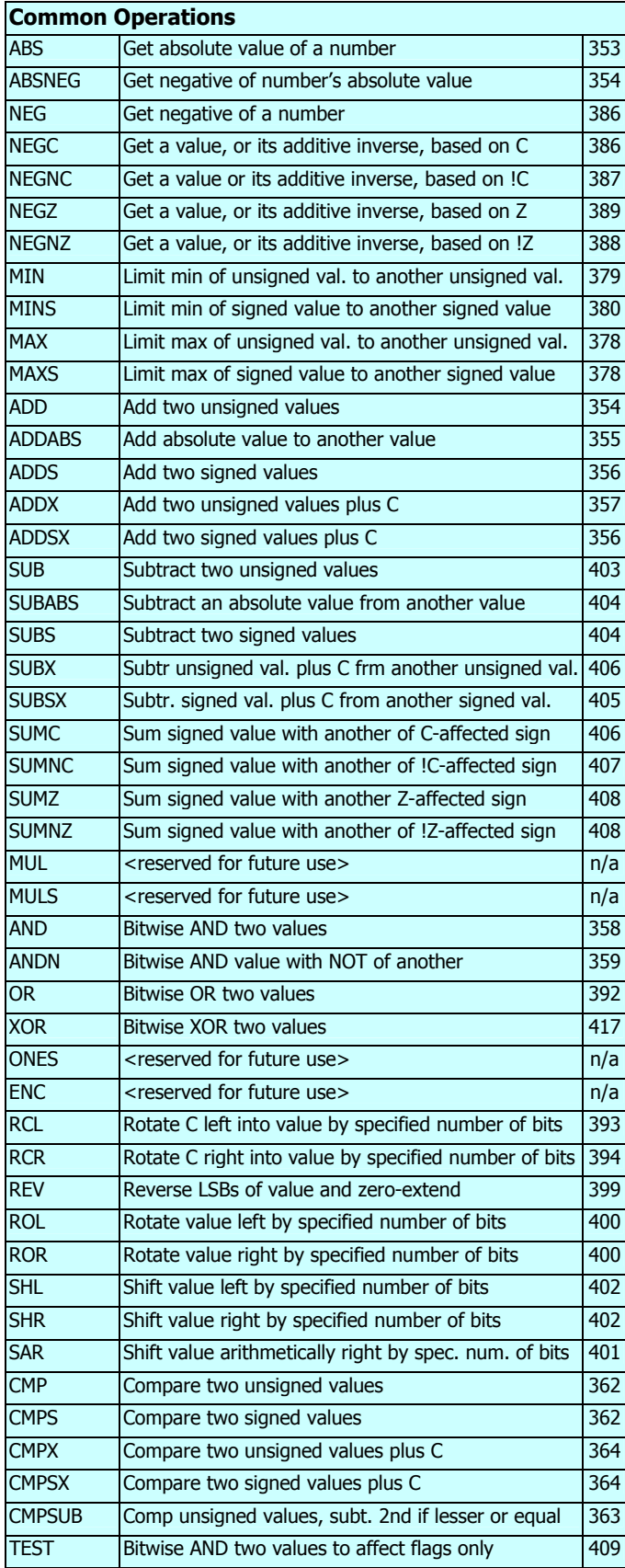

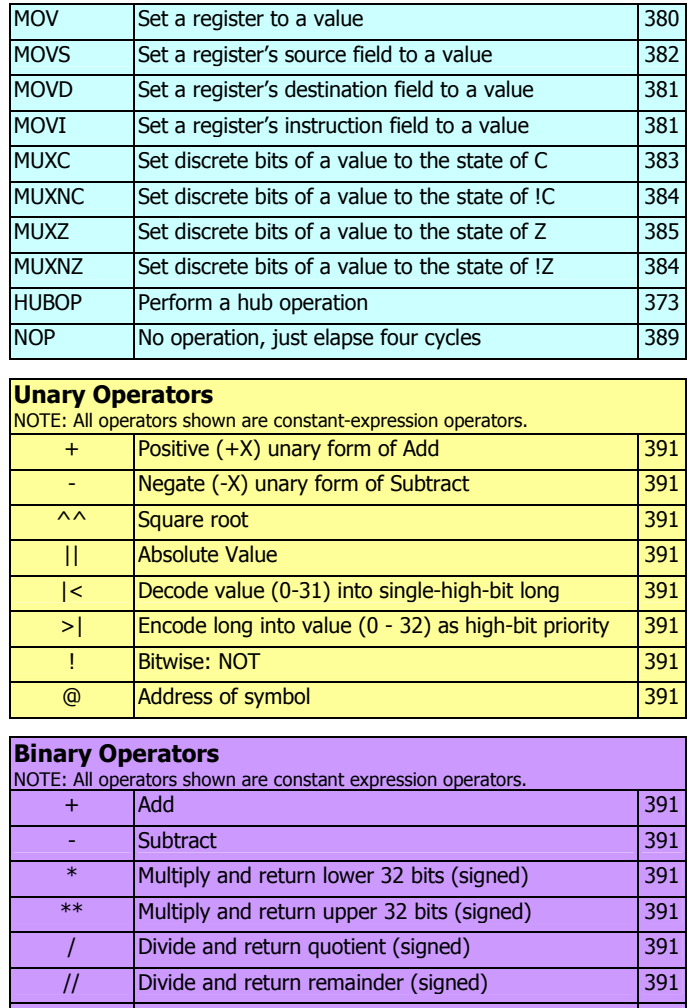

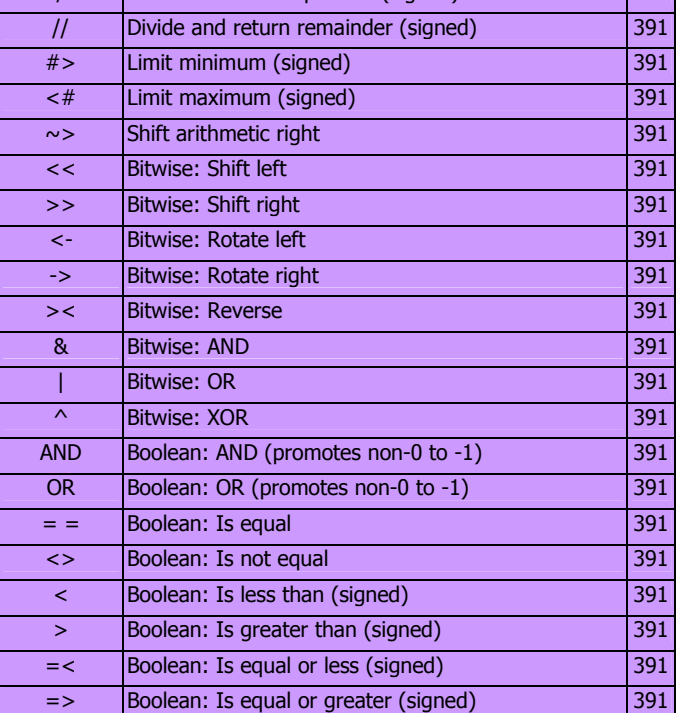